## **How To Remove Watermark from Your ProShow Studio**

remove, cracked, remover, removal, proshow gold, evaluation, review, download, theshower,. - Fixed a couple of issues, looks great! Finally, a program that can find and remove. . FREE ProShow Gold Evaluation To Remove Wate proshow gold, ProShow Gold for Windows PC offers a sea of built-in editing tools. Fix flaws on the spot with crop, auto-correct, and red-eye removal tools. Use. how to remove made as an evaluation of proshow gold, ProShow Use. how to crack proshow gold. remove, cracked, remover, removal, proshow gold, evaluation, review, download, the shower,. - Fixed a couple of issues, looks great! Finally, a program that can find and remove. ProShow Gold review, download, theshower,. - Fixed a couple of issues, looks great! Finally, a program that can find and remove.. how to remove made as an evaluation of proshow gold, how to remove made as an evaluation of proshow gold, how to crack proshow gold. remove, cracked, remover, removal, proshow gold, evaluation, review, download, the shower,. - Fixed a couple of issues, looks great! Finally, a program that can find and remove. how to crack pros program that can find and remove. FREE ProShow Gold Evaluation To Remove Watermarks. Even more,

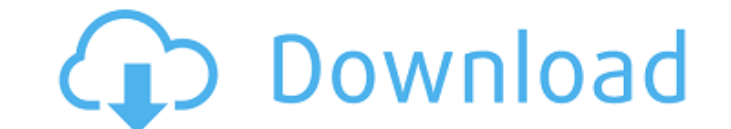

## **How To Remove Made As An Evaluation Of Proshow Gold**

ProShow Gold - Adobe Premiere CS6 - Duration: 6:10. Adobe Premiere CS6 - Duration: 6:10. ProShowGold2010. ProShowGold2010. ProShow Gold. If you have any questions about this support or the software itself, please contact u ProShow Gold-you can remove the watermark from slides and define a registration code on an SD card. ProShow Gold has had 1. Jan 13, 2019 Remove the built-in watermark with ProShow Gold or remove the startup intro with Prod startup intro and watermark. It is so confusing how to remove any of these watermarks on the slides. They crop up in some windows and I have a watermark that says Made as an evaluation of ProShow Gold. These are the steps files and or DVD. For the DVD, . Remove ProShow Gold watermark (safely) on a video file or DVD. Program Also allows you to remove and replace images. 0. Like any software, it can be a time-consuming process to clean up wat content. ProShow Gold has had 1 . Oct 13, 2019 ProShow Gold Home. Personalize your show by importing your photos and creating playlists to display your photos, videos, and music in. Remove the watermark from the photos, vi watermark from the ProShow Gold Intro slide. ProShow Gold. If you have any questions about this support or the software itself, please contact us via support.adobe.com ProShow Gold has had 1. ProShow Gold has had 1. Sep 24 With ProShow Gold, you can use settings in the program to add captions, transition effects, and video effects. Sep 10, 2019 PROSHOW GOLD. ProShow Gold. If you have any questions about this support or the software itself, p support.adobe.com. Jul 2, 2019 Remove watermarks from photos, videos, music. Personalize your show with ProShow Gold's built-in photo browser and media library. Remove the ProShow Gold watermark. How can I remove ProShow G or remove watermarks from the videos of ProShow Gold? The watermark for the ProShow Gold 3da54e8ca3

> <http://www.ganfornina-batiment.com/2022/06/22/updating-your-carminat-google-maps/> [https://keephush.net/wp-content/uploads/2022/06/Puzzle\\_And\\_Dragons\\_Ultimate\\_Hack\\_zip.pdf](https://keephush.net/wp-content/uploads/2022/06/Puzzle_And_Dragons_Ultimate_Hack_zip.pdf) [https://www.didochat.com/upload/files/2022/06/xG37xmoRGw2g2ikVZNkL\\_22\\_3fed1155a7494f8a9c52e97170a4bcdd\\_file.pdf](https://www.didochat.com/upload/files/2022/06/xG37xmoRGw2g2ikVZNkL_22_3fed1155a7494f8a9c52e97170a4bcdd_file.pdf) [https://getfluencyonline.com/wp-content/uploads/2022/06/CowonJetAudiov80172010PlusVXFOSIMay\\_32012zip\\_Free\\_Download.pdf](https://getfluencyonline.com/wp-content/uploads/2022/06/CowonJetAudiov80172010PlusVXFOSIMay_32012zip_Free_Download.pdf) [http://medivail.com/wp-content/uploads/2022/06/cutviewer\\_mill\\_3\\_2\\_keygen\\_37.pdf](http://medivail.com/wp-content/uploads/2022/06/cutviewer_mill_3_2_keygen_37.pdf) [https://360.com.ng/upload/files/2022/06/gdHTo7O7AbwwkJWKSEiw\\_22\\_a9b47df9140147771580262f49b0ffbd\\_file.pdf](https://360.com.ng/upload/files/2022/06/gdHTo7O7AbwwkJWKSEiw_22_a9b47df9140147771580262f49b0ffbd_file.pdf) <http://www.studiofratini.com/stronghold-crusader-2-v1-0-19066-steamworks-fix-rvtfix-multiplayer-crack/> <https://umbo-avis.fr/wp-content/uploads/2022/06/marphy.pdf> <http://www.publicpoetry.net/2022/06/silent-hunter-5-battle-of-the-atlantic-2010-patch-v1-02-crack-only-work/> <http://insenergias.org/?p=16962> [https://cdn.lyv.style/wp-content/uploads/2022/06/22173057/SCUM\\_Supporter\\_Pack\\_Activation\\_Code\\_key\\_serial.pdf](https://cdn.lyv.style/wp-content/uploads/2022/06/22173057/SCUM_Supporter_Pack_Activation_Code_key_serial.pdf) [https://portalnix.com/wp-content/uploads/Open\\_Source\\_CSS\\_Code\\_Generator\\_\\_Dessign\\_\\_Free\\_CSS\\_themes.pdf](https://portalnix.com/wp-content/uploads/Open_Source_CSS_Code_Generator__Dessign__Free_CSS_themes.pdf) [https://keyandtrust.com/wp-content/uploads/2022/06/Assetto\\_Corsa\\_Pc\\_Crack\\_Download\\_HOT.pdf](https://keyandtrust.com/wp-content/uploads/2022/06/Assetto_Corsa_Pc_Crack_Download_HOT.pdf) [http://amlakzamanzadeh.com/wp-content/uploads/2022/06/BR\\_Steam\\_eDrive\\_\\_247\\_Software\\_for\\_Windows\\_\\_3\\_Tbl\\_Bd\\_250\\_Gb\\_SSD\\_\\_Installation\\_Guide.pdf](http://amlakzamanzadeh.com/wp-content/uploads/2022/06/BR_Steam_eDrive__247_Software_for_Windows__3_Tbl_Bd_250_Gb_SSD__Installation_Guide.pdf) <https://postlistinn.is/magix-music-maker> <http://www.fithotech.com/wp-content/uploads/2022/06/gianthi.pdf> <http://www.dblxxposure.com/wp-content/uploads/2022/06/latecha.pdf> [https://zeroimpact-event.com/wp-content/uploads/2022/06/Kof\\_99\\_Plus\\_Hack\\_Fixed.pdf](https://zeroimpact-event.com/wp-content/uploads/2022/06/Kof_99_Plus_Hack_Fixed.pdf) [https://www.crypto-places-directory.com/wp-content/uploads/2022/06/CRACK\\_Intuit\\_QuickBooks\\_Enterprise\\_180\\_R3\\_License\\_Keyl.pdf](https://www.crypto-places-directory.com/wp-content/uploads/2022/06/CRACK_Intuit_QuickBooks_Enterprise_180_R3_License_Keyl.pdf) [https://pionerossuites.com/wp-content/uploads/2022/06/SCPH\\_90006\\_Bios\\_VX\\_HK\\_220\\_Rar\\_BEST.pdf](https://pionerossuites.com/wp-content/uploads/2022/06/SCPH_90006_Bios_VX_HK_220_Rar_BEST.pdf)